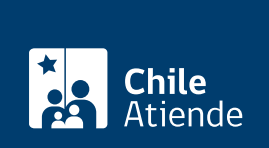

Información proporcionada por Autoridad Sanitaria

# **Autorización sanitaria para el almacenamiento de Residuos Sólidos Industriales No Peligrosos (RSINP)**

Última actualización: 28 enero, 2019

# **Descripción**

Permite solicitar a la Secretaría Regional Ministerial (Seremi) de Salud el permiso para almacenar Residuos Sólidos Industriales No Peligrosos (RSINP) en el establecimiento industrial que los genera.

Los Residuos Sólidos Industriales No Peligrosos (RSINP) corresponden a desechos o residuos sólidos, semisólidos, gases envasados y líquidos resultantes de cualquier proceso industrial. No se incluyen gases que se emiten o descargan a la atmósfera y residuos industriales líquidos que se puedan descargar a cursos o masas de agua, o al alcantarillado.

El trámite se puede realizar durante todo el año.

## **¿A quién está dirigido?**

Personas naturales y jurídicas.

**¿Qué necesito para hacer el trámite?**

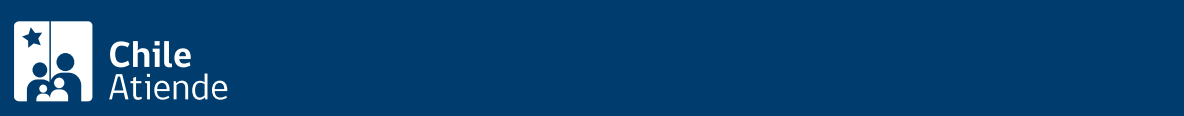

- Cantidad y composición de los residuos (contenido de materia orgánica, identificación de los componentes orgánicos e inorgánicos, combustibles, etc.), además del estado físico (sólido, semisólido, líquido o gas).
- Descripción del sitio de almacenamiento de los residuos, detallando las características constructivas, la superficie de almacenamiento, la capacidad máxima, etc.
- Plano de la planta del sitio de almacenamiento y de la actividad principal (cuando corresponda), incluyendo los cuadros de superficie y los distanciamientos del sitio de almacenamiento a muros medianeros u otras construcciones (a escala que permita una clara visualización).
- Procedimiento de manejo de los residuos (indicando las condiciones del almacenamiento, además del tipo y la capacidad de los contenedores cuando corresponda), el sistema de registro (ingreso, salida, origen y destino), los elementos de protección personal que deben utilizarse, la forma en que se realizará el proceso de carga y descarga (manual o mecanizada), entre otros.
- Medidas de control de emisiones incluyendo olores, material particulado, etc.
- Medidas de control de incendios o derrames, según corresponda.
- Plan de contingencias.

### ¿Cuál es el costo del trámite?

Arancel 2018 :

\$58.800.

### ¿Cómo y dónde hago el trámite?

En oficina:

- 1. Reúna los antecedentes requeridos.
- 2. Diríjase a la [oficina de la Secretaría Regional Ministerial \(Seremi\) de Salud](http://www.minsal.cl/secretarias-regionales-ministeriales-de-salud/) correspondiente a su región.
- 3. Explique el motivo de su visita: solicitar autorización sanitaria para el almacenamiento de Residuos Sólidos Industriales No Peligrosos (RSINP).
- 4. Entregue los antecedentes requeridos y complete el formulario si no lo descargó previamente del [sitio](http://www.minsal.cl/secretarias-regionales-ministeriales-de-salud/) [web de la respectiva Seremi de Salud](http://www.minsal.cl/secretarias-regionales-ministeriales-de-salud/).
- 5. Pague el valor del trámite en la caja de la Seremi de Salud o en la entidad bancaria que le indique el funcionario.
- 6. Como resultado del trámite, habrá solicitado la autorización, cuya resolución podrá obtener en un plazo aproximado de 30 días hábiles, sólo si la autoridad determina que efectivamente el residuo no es peligroso.